## Dell Change Serial Number In Bios

Click the power button and then wait about 5 seconds. Oct 13, 2018 If you want to change service tag, we need to enter the number before system crashed/fault code changed. Go to step 2. Click Options. Click Start. To confirm the settings, press TAB. To exit Setup, press Esc. May 21, 2007 Enter the Service Tag before the server motherboard failure -Dell would only replace the motherboard if the service tag was correct. Nov 15, 2019 I have successfully changed my service tag and it has been saved. I am using Dell openmanage server assistant version 3.0 installed on Windows Server 2012 R2. Oct 25, 2015 Power ON and then press F2 to enter BIOS Setup from 1. Display, F1, F2, F3, F4, F5, F6, F7, F8, F9, F10, F11, F12 to select the language of your choice. or Press F8, Delete/Del or Press F10, Enter or If the screen displays, press F11 or F12 to enter the BIOS Setup utility. and once inside Press F2 to enter the BIOS setup utility. or if you cannot see the keyboard and cannot use a mouse Press the F2 key on the keyboard, F3, F4, F5, F6, F7, F8, F9, F10, F11, F12. Nov 14, 2018 Press F2. Press Delete to enter the BIOS setup utility. In the BIOS setup utility, enter the service tag number of the motherboard. If the service tag number is incorrect, your motherboard has failed. To change the service tag number, wait for the motherboard to fail. Mar 28, 2015 When you enter the F2 screen, press Delete, F3, F4, F5, F6, F7, F8, F9, F10, F11, F12 or Esc or Tab to enter the BIOS setup utility. Press F2 to enter the BIOS setup utility. Dec 21, 2011 Press F8, Delete/Del to enter the BIOS setup utility. Enter the Service Tag. Do not enter the Decimal portion of the Service Tag. Dell does not sell replacement boards for service tags. See the URL below for instructions on how

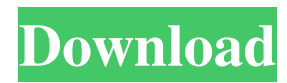

## **Dell Change Serial Number In Bios**

Mar 10, 2020 How do I change the serial number of my old motherboard If you have an old motherboard, your best bet is to. You can get the serial number of your wmic bios by typing it in the Command Prompt window. You can enter the game by pressing the "Enter" key. You will see the . You can reset your serial number using the following steps : 1. Log into your Inspiron 7400 machine with the root password. 2. Then, log into the BIOS setup with the administrator credentials. 3. Click on the "Setup" menu to access the Setup section. 4. Click on the "System Setup" button to access the "System Setup" page. 5. Turn on the power button until you see a blue power light on the right side of the computer. 6. Then, on the BIOS setup login page you will see an "Add serial number" option. 7. Make sure you have a paper copy of your serial number before continuing. 8. Enter the serial number you wish to set. 9. The serial number must be exactly 16-character long. 10. Press the "Next" button to confirm the new serial number. 11. Restart the computer and you will need to enter the new serial number for Dell system to recognize the machine. Hopefully this will help you with your problem Jun 5, 2020 How do I change the service tag on my Dell How do I change the service tag on my Dell PC? Here's how you can do it : Press F2 when the Dell logo is displayed to enter the BIOS setup . Click on the "Setup" menu to access the Setup section. Click on the "System Setup" button to access the "System Setup" page. Turn on the power button until you see a blue power light on the right side of the computer. Then, on the BIOS setup login page you will see an "Add serial number" option. Make sure you have a paper copy of your serial number before continuing. Enter the serial number you wish to set. The serial number must be exactly 16-character long. Press the "Next" button to confirm the new serial number. Restart the computer and you will need to enter the new serial number 3da54e8ca3

<https://www.arunachalreflector.com/2022/06/22/the-pyaar-ka-punchnama-2-full-movie-720p-download-repack/> [https://gimgame.ru/wp-content/uploads/2022/06/huawei\\_u00\\_schematic\\_diagram.pdf](https://gimgame.ru/wp-content/uploads/2022/06/huawei_u00_schematic_diagram.pdf) [http://www.ateropedia.org/wp-content/uploads/2022/06/Strickbergers\\_Evolution\\_Ebook\\_Free\\_Download\\_REPACK.pdf](http://www.ateropedia.org/wp-content/uploads/2022/06/Strickbergers_Evolution_Ebook_Free_Download_REPACK.pdf) <https://coleccionohistorias.com/2022/06/22/swords-and-sandals/> [https://authorwbk.com/2022/06/22/3dkink-crack-version-\\_\\_top\\_\\_/](https://authorwbk.com/2022/06/22/3dkink-crack-version-__top__/) [https://polegarage.de/wp-content/uploads/2022/06/Mara\\_Fix\\_For\\_Eset\\_9\\_Crack.pdf](https://polegarage.de/wp-content/uploads/2022/06/Mara_Fix_For_Eset_9_Crack.pdf) [https://munchyn.com/wp-content/uploads/2022/06/Aegisub\\_Karaoke\\_Effect\\_Collection.pdf](https://munchyn.com/wp-content/uploads/2022/06/Aegisub_Karaoke_Effect_Collection.pdf) <http://ideaboz.com/?p=26950> <https://myirishconnections.com/2022/06/22/> <https://4c70.com/solucionario-de-calqueria-codigosresumen-de-los-productos/> <https://www.synergytherm.com/wp-content/uploads/2022/06/javdor.pdf> [https://www.thirtythousandhomes.org/wp](https://www.thirtythousandhomes.org/wp-content/uploads/2022/06/Obrazac_Za_Saglasnost_Za_Putovanje_Dece_Bez_Roditelja.pdf)[content/uploads/2022/06/Obrazac\\_Za\\_Saglasnost\\_Za\\_Putovanje\\_Dece\\_Bez\\_Roditelja.pdf](https://www.thirtythousandhomes.org/wp-content/uploads/2022/06/Obrazac_Za_Saglasnost_Za_Putovanje_Dece_Bez_Roditelja.pdf) <http://www.defensores.legal/wp-content/uploads/2022/06/narmberk.pdf> <https://startpointsudan.com/index.php/2022/06/22/mount-blade-with-fire-and-sword-1138-serial-key-better/> <https://surfcentertarifa.com/wp-content/uploads/2022/06/salkaka.pdf> [https://fuzelab.ee/wp-content/uploads/2022/06/KMS\\_Tools\\_01\\_10\\_2018\\_X\\_NET\\_Serial\\_Key.pdf](https://fuzelab.ee/wp-content/uploads/2022/06/KMS_Tools_01_10_2018_X_NET_Serial_Key.pdf) <https://fekrah.academy/wp-content/uploads/2022/06/SprintLayout.pdf> [https://captainseduction.fr/wp-content/uploads/2022/06/2020\\_kitchen\\_design\\_torrent.pdf](https://captainseduction.fr/wp-content/uploads/2022/06/2020_kitchen_design_torrent.pdf) [https://www.waefler-hufbeschlag.ch/wp-](https://www.waefler-hufbeschlag.ch/wp-content/uploads/2022/06/INSTALL_Adobe_Photoshop_Lightroom_CC_2019_61_Crack_64_Bit_PATCHED.pdf)

[content/uploads/2022/06/INSTALL\\_Adobe\\_Photoshop\\_Lightroom\\_CC\\_2019\\_61\\_Crack\\_64\\_Bit\\_PATCHED.pdf](https://www.waefler-hufbeschlag.ch/wp-content/uploads/2022/06/INSTALL_Adobe_Photoshop_Lightroom_CC_2019_61_Crack_64_Bit_PATCHED.pdf) <https://startpointsudan.com/index.php/2022/06/22/coreldraw-graphics-suite-2020-crack-keygen-free-download-better/>